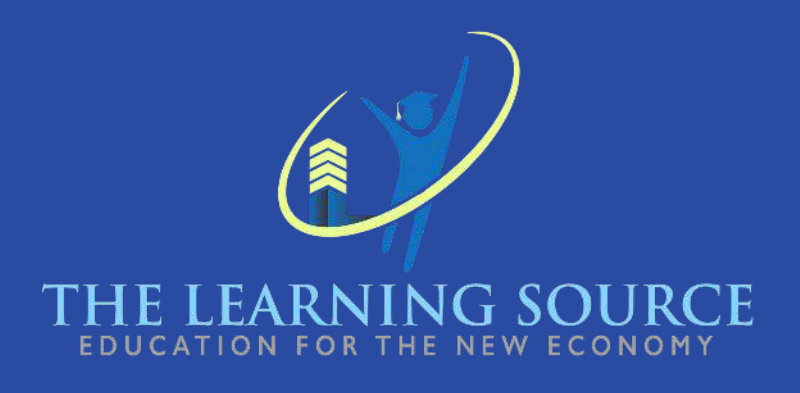

### **Conceptos Básicos de Computación con Marketing para Pequeñas Empresas**

# CURRICULUM

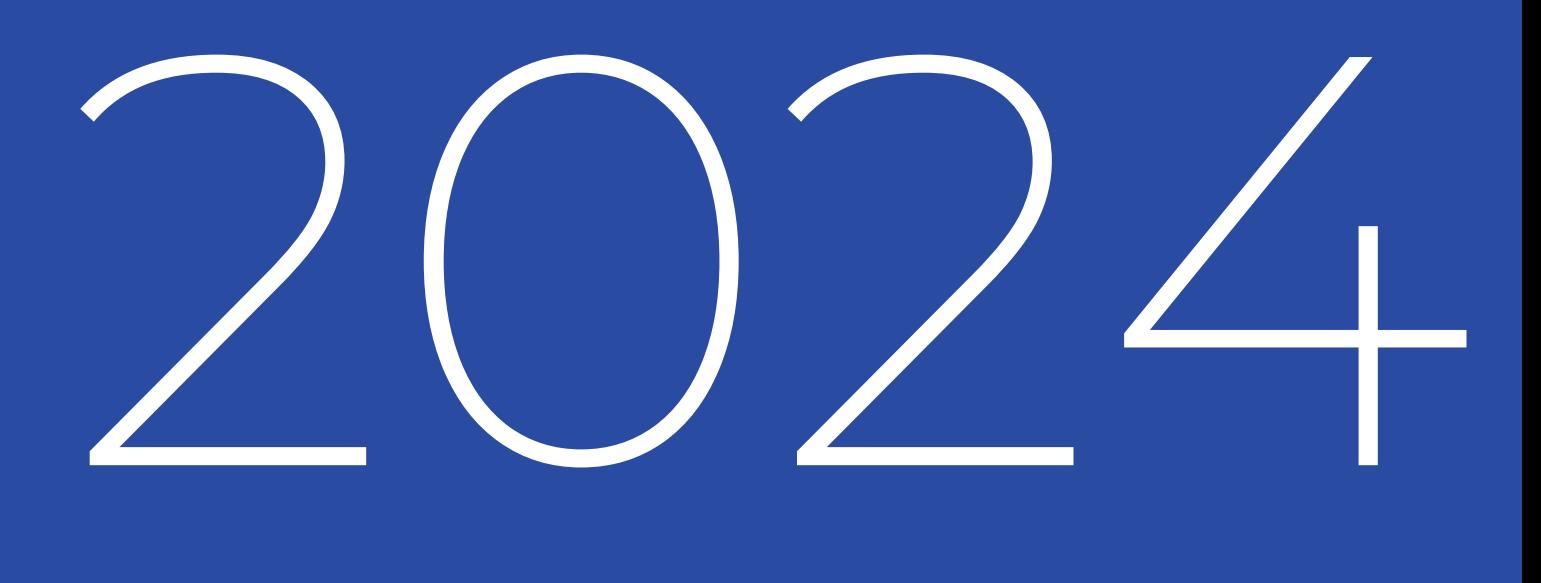

**La duración del curso "Conceptos Básicos de Computadoras con Marketing para Pequeñas Empresas" es de 192 horas divididas de la siguiente manera:**

**144 horas en sesiones en vivo en clase**

**48 horas de preparación para clases (tareas)**

**Durante un período de 16 semanas.**

**El programa, ofrecido por The Learning Source, LLC, asegura que los estudiantes adquieran un conjunto integral de habilidades que les permitirá destacar en varios roles profesionales.** 

Nuestros instructores experimentados se adaptan hábilmente a los diferentes niveles de habilidad y motivaciones de los estudiantes, guiándolos desde el conocimiento básico hasta la competencia avanzada.

Además, nuestro módulo especializado de marketing proporciona a los estudiantes los conocimientos y habilidades necesarios para avanzar a través de los 26 módulos esenciales requeridos para ser elegibles para tomar el examen de certificación de Google, específicamente la certificación "Google Fundamentals of Digital Marketing", ampliamente reconocida en la industria del marketing. Además de la experiencia en marketing, el curso ofrece entrenamiento práctico en varios programas de software, incluyendo procesamiento de texto con Google Docs, así como el dominio de Google Slides, Google Sheets, gestión de correo electrónico, utilización de calendarios y creación básica de diseño utilizando Canva. Estas habilidades prácticas mejoran significativamente la preparación de los estudiantes para un mercado laboral impulsado por avances tecnológicos dinámicos.

### **Conceptos Básicos de Computación con Marketing para Pequeñas Empresas**

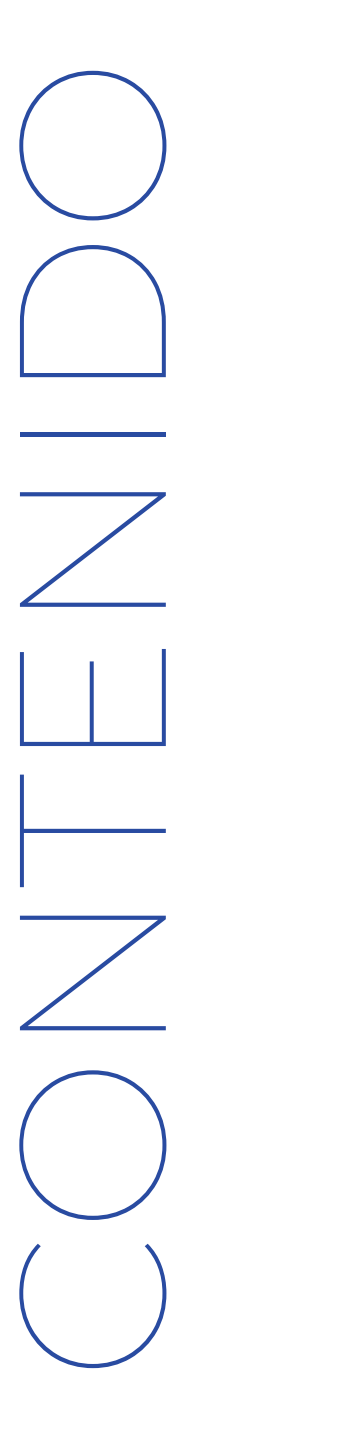

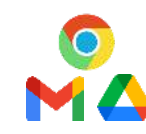

### Google Chrome, Gmail y Drive Módulo 01.

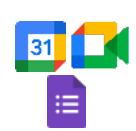

Google Calendar, Meet y Forms Módulo 02.

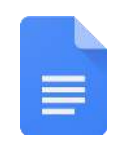

```
Google Docs
Módulo 03.
```
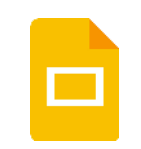

Google Slides Módulo 04.

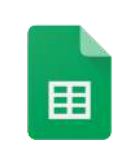

Google Sheets Módulo 05.

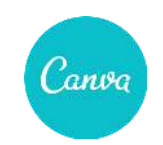

Canva Módulo 06.

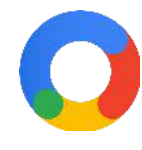

Marketing Digital Módulo 07.

### **MÓDULO 1**

### **Google Chrome, Gmail & Drive**

## $( ).5$

**SEMANAS**

### **GOOGLE CHROME**

**1.Introducción**

**2. Conoce Chrome**

**Exámen 1**

### **3. Aprende a usar Chrome**

**-**Abrir una ventana -Abrir una pestaña -Organizar y agrupar pestañas -Cerrar ventanas y pestañas -Favoritos -Historial de navegación -Extensiones

### **Exámen 2**

### **GMAIL**

- **1. Introducción**
- **2. Conoce Gmail**

### **Exámen 1**

### **3. Aprende a usar Gmail**

- -Enviar un correo electrónico
- -Modo confidencial
- -Borradores y enviados
- -Responder y reenviar
- -Etiquetas
- -Filtrar correos electrónicos
- -Resaltar correos electrónicos

### **Exámen 2**

### **DRIVE**

- **1. Introducción**
- **2. Conoce Drive**

**Exámen 1**

**3. Aprende a usar Drive**

-Almacenar archivos

- -Organizar archivos
- -Compartir archivos

**Exámen 2**

### **Exámen Final módulo 1**

### **MÓDULO 2**

### **Google Calendar, Meet & Forms**

## $( ).5$

**SEMANAS**

**1° Introducción**

**2° Conoce Calendar**

**Examen 1**

**3° Aprende a usar Calendar**

-Crear eventos -Crear tareas -Compartir calendarios

**Examen 2**

**Google Meet**

**1° Introducción**

**2° Conoce Meet**

**Examen 1**

**3° Aprende a usar Meet**

**-**Unirse a una reunión -Crear una reunión -Invitar a personas a una reunión

**Examen 2**

**Forms**

**1° Introducción**

**2° Conoce Forms Examen 1**

**3° Aprende a usar Forms** -Crear y editar formularios -Compartir formularios -Ver resultados

**Examen 2**

**Examen final del módulo 2**

**Google Documents Google Slides**

### MÓDULO 3 **MÓDULO 4 D**

02 02 **SEMANAS SEMANAS**

**1° Introducción**

**2° Conoce Documentos Examen 1**

### **3° Aprende a usar Documentos**

-Crear documentos -Editar documentos -Insertar objetos -Compartir y colaborar en documentos

### **Examen 2**

**Examen final del módulo 3**

**1° Introducción**

**2° Conoce Google Slides Examen 1**

### **3° Aprende a usar Google Slides**

-Fundamentos de presentaciones -Editar y organizar una presentación -Aplicar formato y temas -Gráficos y animaciones -Insertar objetos -Presentar una presentación de diapositivas -Compartir, colaborar y convertir -Atajos de teclado

**Examen 2**

**Examen final del módulo 4**

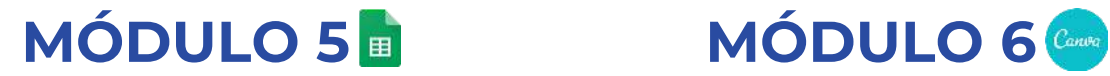

**Google Sheets** Google Canva

## 02 02

**1° Introducción**

**2° Conoce Google Sheets**

**Examen 1**

### **3° Aprende a usar Google Sheets**

-Fundamentos de hojas de cálculo -Editar hojas de cálculo -Fórmulas y funciones -Gestionar hojas y datos -Insertar objetos -Compartir, colaborar y convertir -Atajos de teclado

**Examen 2**

**Examen final del módulo 5**

**SEMANAS SEMANAS**

**1° Introducción**

**2° Conoce Canva**

**Examen 1**

**3° Crea una cuenta en Canva con tu cuenta de Gmail**

-Funciones principales de Canva -Examen 2 -Examen final del módulo 6

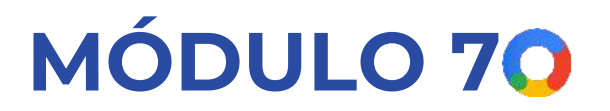

### **Digital Marketing**

### $()$ **SEMANAS**

**Introducción a la** 1. **Publicidad Digital**

- 2.**El Mundo en Línea**
- **Alcance de la** 3. **Publicidad Digital**
- 4.**Sitios web**
- **Marketing de** 5. **Búsqueda**
- **Marketing de** 6. **Display**
- 7.**Redes Sociales**
- **Marketing por** 8. **Correo Electrónico**
- **Marketing de** 9. **Contenido**
- 10.**Marketing de Video**
- **Marketing de** 11. **Aplicaciones**
- 12.**Marketing Móvil**
- 13.**E-commerce**
- 14.**Marketing Local**

**15. Marketing Internacional**

16. **Marketing de Afiliados**

17. **Medición y Analítica**

18. **Estrategia y Planificación**

19. **Networking Profesional**

20. **Preparación para el Examen**

21. **Empezar con Google Ads**

22. **Cómo Funciona Google Ads**

23. **Configurar una Campaña Publicitaria**

24. **Medir y Optimizar el Rendimiento**

25. **Hacer Crecer Tu Negocio en Línea**

26. **Publicidad Digital en Acción**

### EXAMEN DE CERTIFICACIÓN FINAL

Los estudiantes que completen con éxito el curso "Conceptos Básicos de Computadoras con Marketing para Pequeñas Empresas" de The Learning Source, LLC, adquirirán habilidades prácticas en el uso de computadoras y software de Google,

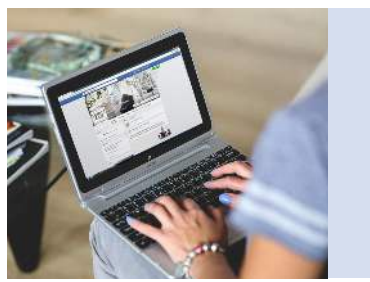

Que incluye

Chrome, Gmail, Drive, Calendar, Docs y Sheets. También desarrollarán habilidades avanzadas en diseño gráfico utilizando Canva y obtendrán un sólido conocimiento en marketing digital.

Además

Al finalizar el curso, habrán obtenido la certificación "Google Fundamentals of Digital Marketing"

Google Digital **Marketing Courses** 

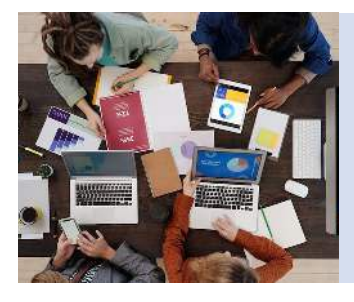

Habrán Desarrollado

**Habilidades organizativas, de productividad y de networking profesional.**

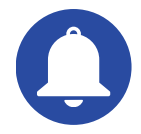

Estas habilidades y certificaciones mejorarán **significativamente sus perspectivas de empleo en roles relacionados con la tecnología y el marketing digital.**

## DÍAS FESTIVOS 2023-2024

A continuación se presentan los días festivos de 2023 y 2024, épocas en las que se suspenden temporalmente clases y actividades laborales para conmemorar hechos de importancia histórica, cultural y nacional en Estados Unidos.

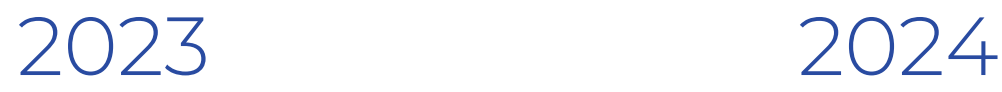

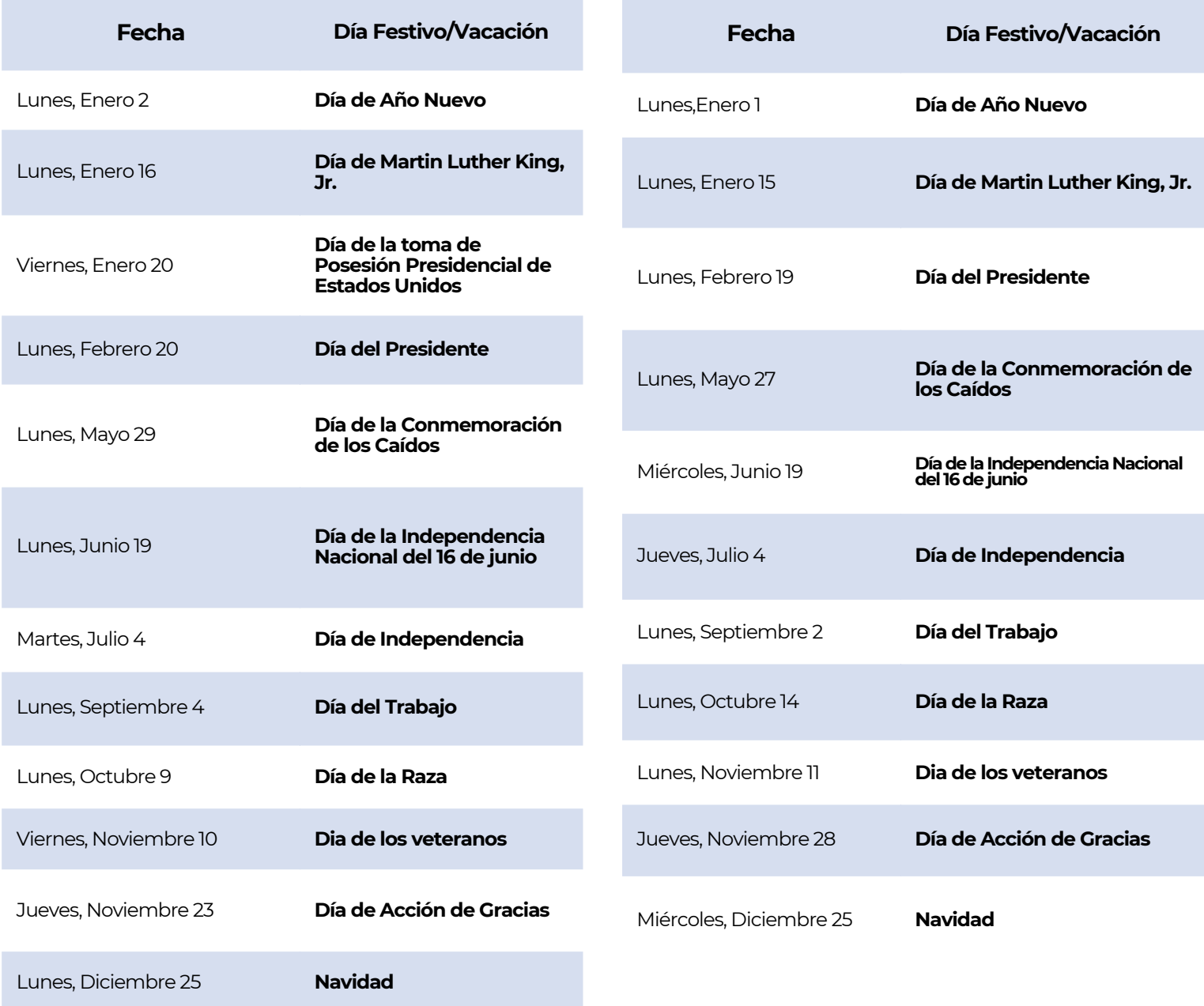

**Tenga en cuenta;** Los días festivos enumerados pueden estar sujetos a cambios según las prácticas religiosas y culturales de los estudiantes.